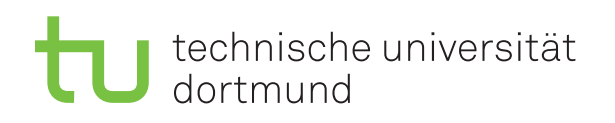

Prof. Dr. C. Sohler, D. Köppl Sommersemester 2016 R. Kalkreuth, D. Siedhoff, I. Kamehkhosh, M. Ludewig <http://tiny.cc/dap2praktikum>

# DAP2 Praktikum – Blatt 2

Ausgabe: 18. April — Abgabe: 26.–29. April

### Studienleistung (Scheinkriterien)

- Zum Bestehen des Praktikums muss jeder Teilnehmer die folgenden Leistungen erbringen:
	- Es mussen mindestens 50 Prozent der Punkte in den Kurzaufgaben erreicht werden. ¨
	- $-$  Es müssen mindestens 50 Prozent der Punkte in den Langaufgaben erreicht werden.
- An Feiertagen suchen Sie sich bitte einen Ersatztermin, ansonsten wird dies als "nicht erschienen" gewertet.
- Im Krankheitsfall kann ein Testat (bei Vorlage eines Attests) in der folgenden Woche nachgeholt werden.
- Wichtig: Notieren Sie sich Ihre Punkte nach jedem Testat! Dies dient der eigenen Kontrolle, da Ihnen Ihr vollständiger Punktestand aufgrund möglicher Gruppenwechsel während des laufenden Semesters nicht genannt werden kann.

### Hinweis zu den Langaufgaben

Für diese Aufgaben stehen Ihnen ca. zwei Wochen Bearbeitungszeit zur Verfügung. In den Praktika dieser Woche können (und sollen) Sie mit der Bearbeitung beginnen. Den Rest müssen Sie außerhalb des Praktikums erledigen. Neben den Lernräumen können Sie dafür auch die Poolräume (z.B. in einer Freistunde) nutzen, wenn dort gerade keine Veranstaltungen stattfinden. Im Praktikum präsentieren Sie Ihrem Tutor dann Ihre Lösungen auf Ihrem Praktikumsrechner im Pool und bekommen Punkte dafür (nach Absprache mit dem Tutor ist es auch möglich, die Lösung auf Ihrem eigenen Rechner zu präsentieren). Wichtig: Sie müssen die Aufgaben **vor** Beginn des Praktikums, in dem Sie die Lösungen präsentieren, fertig haben. Sie dürfen und sollen die Langaufgaben in Gruppen von bis zu drei Studierenden bearbeiten und präsentieren!

Ebenfalls wichtig: Der Quellcode ist naturlich mit sinnvollen Kommentaren zu versehen. ¨

### Langaufgabe 2.1 (4 Punkte)

Lernziel: Zufallszahlen und Laufzeitmessung

Diese Aufgabe besteht aus mehreren Teilen. Bitte lesen Sie sich die Aufgabe vorher komplett durch und überprüfen Sie nach der Bearbeitung, ob Sie nichts vergessen haben.

• Legen Sie eine Klasse Sortierung an.

- Schreiben Sie eine Methode public static void insertionSort(int[] array), die den Algorithmus InsertionSort aus der Vorlesung implementiert.
- Schreiben Sie eine Methode public static boolean isSorted(int[] array), welche überprüft, ob das Array array aufsteigend sortiert ist.
- Stellen Sie mittels Assertions die Korrektheit Ihres Programms sicher (siehe Hinweise: Assertions).
- Schreiben Sie die main-Methode, die den Algorithmus wie folgt testet.

 $-$  Das Programm bekommt als erstes Argument die Feldgröße übergeben und als optionales zweites Argument die Befullungsart dieses Feldes: ¨ java Sortierung 10000 rand Beachten und behandeln Sie auch Fehleingaben bei den Übergabeparametern!

- Das Feld kann auf-, absteigend oder zufällig mit int-Werten gefüllt werden. Entsprechend lauten die Werte für das zweite Argument: auf, ab bzw. rand. Wenn kein zweiter Parameter übergeben wurde, soll das Array mit zufälligen Werten gefüllt werden. Beachten Sie hierzu die Hinweise zu den Zufallszahlen.
- $-$  Ergänzen Sie die main-Methode, sodass die Methode insertionSort das befüllte Array sortiert. Dabei soll die Zeit gemessen werden, die das Programm braucht, um das Array vollständig zu sortieren. Beachten Sie hier die Hinweise zur Messung von Laufzeiten.
- Anschließend soll das Array auf korrekte Sortiertheit getestet und entsprechend "Feld sortiert!" bzw. "Feld NICHT sortiert!" ausgegeben werden.
- Außerdem soll die ben¨otigte Zeit und bei h¨ochstens 100 Elementen auch das Feld ausgegeben werden.

### Langaufgabe 2.2 (4 Punkte)

Lernziel: Teile & Herrsche mit MergeSort

Implementieren Sie in public static void mergeSort(int[] array) den rekursiven Merge-Sort Algorithmus aus der Vorlesung. Sie können natürlich eigene Hilfsfunktionen schreiben.

Erweitern Sie die main-Methode, sodass jetzt ein zweiter Übergabeparameter angibt, ob InsertionSort oder MergeSort zum Sortieren benutzt werden soll. Die möglichen Parameter sollen insert bzw. merge sein. Wurde kein Parameter übergeben, soll die Sortierung mit MergeSort auf einem mit Zufallszahlen befülltem Feld erfolgen. Die Wahl der Befüllung des Arrays soll jetzt als dritter Parameter zur Verfügung stehen.

java Sortierung 10000 [insert|merge [auf|ab|rand]] java Sortierung 10000 insert ab

Die Laufzeitmessung, die Überprüfung der Parameter, der Test auf Sortiertheit und die Ausgaben haben wie in Aufgabe 2.1 zu erfolgen.

Stellen Sie auch bei dieser Aufgabe mittels Assertions die Korrektheit Ihres Programms sicher (siehe Hinweise: Assertions).

Vergleichen Sie InsertionSort und MergeSort experimentell und interpretieren Sie Ihre Ergebnisse. Überlegen Sie sich hierzu sinnvolle Testeingaben (insb. die Länge der selbigen), und begründen Sie, warum Sie diese für sinnvoll halten, um die Laufzeiten von InsertionSort und MergeSort zu vergleichen. Ermitteln Sie mehrmals die Laufzeiten für verschiedene Feldlängen und tragen Sie den Mittelwert für jede Feldlänge (jeweils in sinnvollem Maßstab) in die Raster auf der folgenden Seite ein. Versuchen Sie die beobachteten Laufzeiten auf der Grundlage Ihres Wissens aus der Vorlesung zu erklären.

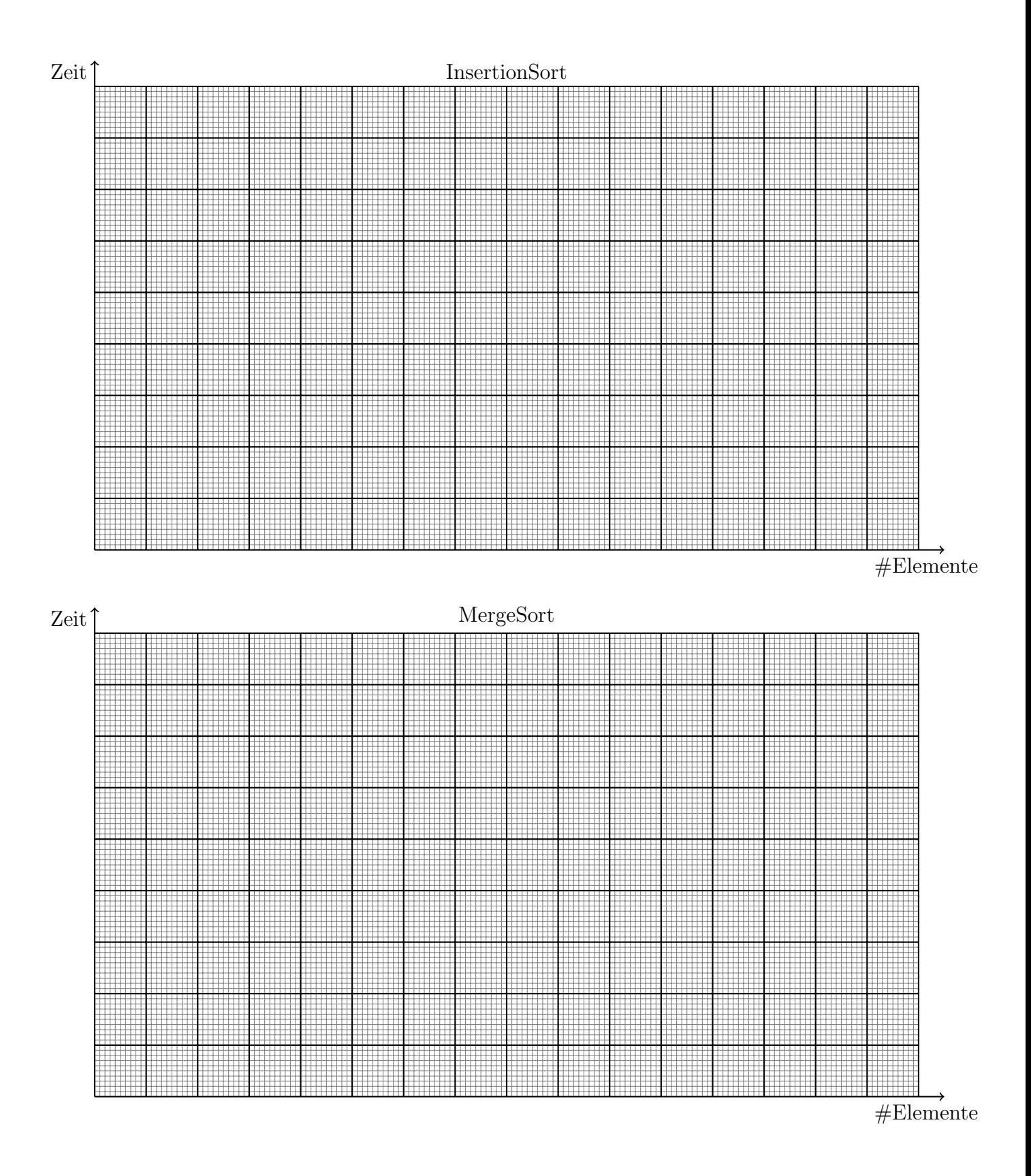

Beachten Sie die Hinweise und Tipps auf den folgenden Seiten.

## Hinweise und Tipps

### 2.1 Messung von Laufzeiten

Um Laufzeiten in Programmen zu messen, kann man die Methode System.currentTimeMillis() benutzen. Diese gibt die Systemzeit in Millisekunden zurück und hat den Rückgabetyp long. Ein Beispielcode zur Laufzeitmessung sieht dann wie folgt aus:

```
...
long tStart, tEnd, msecs;
...
// Beginn der Messung
tStart = System.currentTimeMillis();
// Hier wird der Code ausgefuehrt, dessen Laufzeit gemessen werden soll
// Ende der Messung
tEnd = System.currentTimeMillis();
// Die vergangene Zeit ist die Differenz von tStart und tEnd
msecs = tEnd - tStart;...
```
Beachten Sie, dass Sie keinen Einfluss auf den Garbage-Collector haben: Dieser kann bei einzelnen Messungen zu recht großen Laufzeitunterschieden fuhren. Daher ist es empfehlenswert, jede ¨ Messung mehrmals zu wiederholen und den Mittelwert der Laufzeiten zu bestimmen. Zudem sollten Assertions während einer Laufzeitmessung ausgeschaltet sein, da diese das Ergebnis signifikant verfälschen können.

### 2.2 Zufallszahlen

In Java steht ein Pseudozufallszahlengenerator zur Verfügung. Die Klasse java.util.Random stellt den Konstruktor für einen Pseudozufallszahlengenerator, sowie die Methode nextInt(), zur Verfügung.

Um Zufallszahlen zu erzeugen, kann wie folgt vorgegangen werden:

```
...
// Den Generator erzeugen (als Seedwert wird die Systemzeit verwendet)
java.util.Random numberGenerator = new java.util.Random();
...
// Wann immer man eine Zufallszahl braucht
int randomNumber = numberGenerator.nextInt();
...
```
Siehe auch:

```
http://docs.oracle.com/javase/6/docs/api/java/util/Random.html
```
### 2.3 Assertions

In Java gibt es das Konstrukt Assertions. Diese "Zusicherungen" oder auch "Annahmen"<br>helfen debei Eebler im Pregmanne au finden indem man z P. Invenienten direkt im Gode (in helfen dabei, Fehler im Programm zu finden, indem man z.B. Invarianten direkt im Code (in der Form von Assertions) mit angibt und diese dann zur Laufzeit überprüft werden.

Syntax :

assert exp1 ;

oder:

```
assert exp1 : exp2 ;
```
Wobei exp1 immer ein boolscher Ausdruck sein muss - ist dieser true, so ist die Assertion korrekt, also die "Annahme" wahr. Falls exp1 nicht erfüllt wird, so kann mit exp2 eine Fehler-<br>weldtung annungt werden weldte auf der Kanaals susmanden wird. meldung erzeugt werden, welche auf der Konsole ausgegeben wird.

Beispiel :

```
...
int laenge;
...
assert laenge > 0 : laenge + " ist nicht groesser 0" ;
int[] array = new int[ laenge ];
...
```
Bei laenge = -5 wäre die Fehlermeldung auf der Konsole dann: -5 ist nicht groesser 0

Um Assertions bei der Ausführung zu aktivieren, muss dem Interpreter der zusätzliche Parameter -enableassertions oder -ea mitgegeben werden.

Beispiele:

```
java -enableassertions Klasse
java -ea Klasse param1 param2 param3
```
Wichtig: Zur Messung von Laufzeiten sollten Assertions deaktiviert sein, da diese die Ergebnisse verfälschen würden.

Weitere Informationen zu Assertions finden sich unter :

<http://docs.oracle.com/javase/7/docs/technotes/guides/language/assert.html>